## **Adding a New Course**

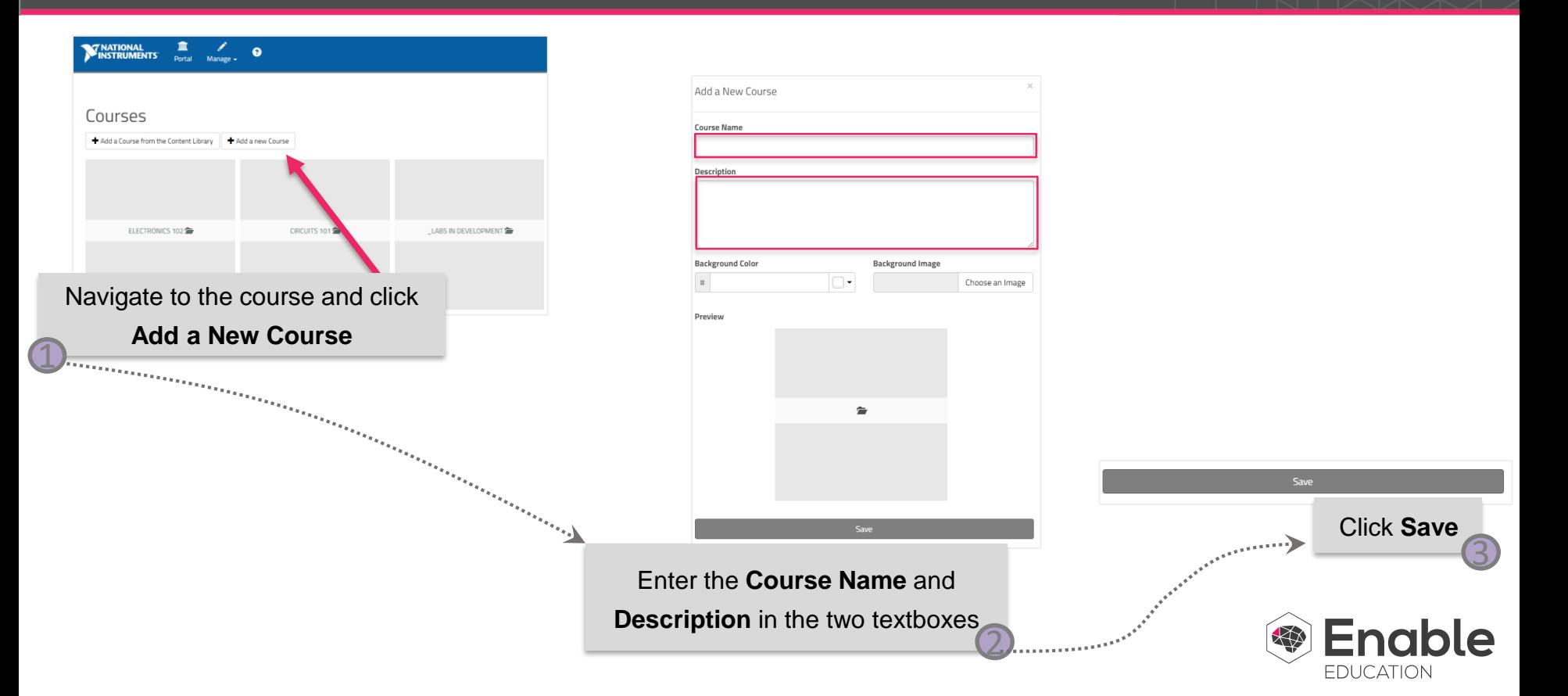